## **Муниципальное общеобразовательное учреждение**

# **средняя общеобразовательная школа №5 г. Искитима Новосибирской области**

Рассмотрено на заседании ГМО учителей ОИиВТ \_\_\_\_\_\_\_\_\_\_\_ Босенок И.Ю. Утверждено на заседании педагогического совета МОУ СОШ №5 Протокол № \_\_\_ От « $\_\_\_$   $\_\_$   $\_\_$   $\_\_$   $\_\_$   $\_\_$   $\_\_$   $\_\_$   $\_\_$   $\_\_$   $\_\_$   $\_\_$   $\_\_$   $\_\_$   $\_\_$   $\_\_$   $\_\_$   $\_\_$   $\_\_$   $\_\_$   $\_\_$   $\_\_$   $\_\_$   $\_\_$   $\_\_$   $\_\_$   $\_\_$   $\_\_$   $\_\_$   $\_\_$   $\_\_$   $\_\_$   $\_\_$   $\_\_$   $\_\_$   $\_\_$ 

« $\qquad \qquad$  » 2018 г.

# **Рабочая программа по курсу ОИиВТ для 11 класса (профильный уровень)**

2018 – 2019 учебного года

**Составитель**:

учитель информатики и ИКТ МОУ СОШ 5 Райзер А.Г.

2018-2019 учебный год

## **Пояснительная записка**

# **к программе «Информатика и ИКТ. Профильный уровень» для 11 класса**

# **Автор Угринович Н. Д.**

Программа «Информатика и ИКТ 11» на профильном уровне соответствует утвержденным Министерством образования РФ Стандарту среднего (полного) общего образования по информатике и информационным технологиям и Примерной программе среднего (полного) общего образования по курсу «Информатика и ИКТ» на профильном уровне. Программа рассчитана на 136 час в год (4 час в неделю) за счѐт федерального компонента в соответствии с приказом № 1089 от 5 марта 2004 года «Об утверждении федерального компонента государственных образовательных стандартов начального общего, общего и среднего(полного) общего образования» .

Учебно-методический комплекс:

- 1. Учебники «Информатика и ИКТ. Профильный курс» для 11 классов соответствуют образовательному стандарту по предмету и ориентирован на информационнотехнологический и физико-математический профиль в объеме преподавания 4 часа в неделю (136 часов).
- 2. Учебники «Информатика и ИКТ. Профильный уровень» для 11 классов входят в состав учебно-программного и методического комплекса, который обеспечивает изучение курса «Информатика и ИКТ» в соответствии с образовательным стандартом.

В состав комплекса входят:

- «Информатика и ИКТ. Профильный курс» для 11 класса;
- методическое пособие для учителей «Преподавание курса «Информатика и ИКТ» в основной и старшей школе», включающее:
	- a. Windows-CD, содержащий программную поддержку курса и компьютерный практикум для работы в операционной системе Windows;
	- b. Visual Studio-CD (по лицензии Microsoft), содержащий дистрибутивы систем объектно-ориентированного программирования языков Visual Basic .Net, Visual  $C#$  *u* Visual  $J#$ ;
	- c. Linux-CD, содержащий операционную систему AltLinux и программную поддержку курса.
- 3. В учебниках «Информатика и ИКТ. Профильный курс» 11 классов не даются определения понятиям, введенным в базовом курсе (сделаны ссылки на учебники базового курса), т.к. предполагается, что базовый курс «Информатика и ИКТ» изучен учащимися в 8-9 классах основной школы.
- 4. Учебники «Информатика и ИКТ. Профильный курс» для 11 классов ориентированы на закрепление теоретических знаний с использованием практических работ. Важно, что дистрибутивы, необходимые для выполнения практических работ, а также готовые проекты и решения содержатся на Windows-CD и Visual Studio-CD, и учитель или учащиеся могут воспользоваться ими.
- 5. Учебники «Информатика и ИКТ. Профильный курс» для 11 классов содержат в некоторых случаях более общепринятые в информатике синонимы терминам, используемым в стандарте. Например, в учебнике употребляется термин «рекурсивная функция», тогда как в стандарте употребляется термин «вычислимая функция».
- 6. Методика преподавания по данным учебникам предполагает широкое использование метода проектов, что позволяет дифференцировать и индивидуализировать обучение.
- 7. Важнейшее место в курсе занимает тема «Моделирование и формализация», в которой исследуются модели из различных предметных областей: математики, физики, химии,

биологии, экономики и др. Эта тема способствует информатизации учебного процесса в целом, прилает курсу «Информатика и ИКТ» межпрелметный характер.

#### Требования к подготовке учащихся в области информатики и ИКТ

Учашиеся должны

знать/понимать:

- назначение и функции операционных систем;
- какая информация требует защиты;
- виды угроз для числовой информации;
- физические способы и программные средства защиты информации;
- что такое криптография:
- что такое цифровая подпись и цифровой сертификат. уметь:
- соблюдать правила техники безопасности и гигиенические рекомендации при использовании средств ИКТ;
- подбирать конфигурацию ПК в зависимости от его назначения;
- соелинять устройства ПК:

• производить основные настройки БИОС;

работать в среде операционной системы на пользовательском уровне

• назначение и виды информационных моделей, описывающих реальные объекты или процессы;

- использование алгоритма как модели автоматизации деятельности;
- что такое системный подход в науке и практике;
- роль информационных процессов в системах;
- определение модели;
- что такое информационная модель;
- этапы информационного моделирования на компьютере;

уметь:

• использовать готовые информационные модели, оценивать их соответствие реальному объекту и целям моделирования;

• осуществлять выбор способа представления информации в соответствии с поставленной залачей:

• иллюстрировать учебные работы с использованием средств информационных технологий;

- ориентироваться в граф-моделях, строить их по вербальному описанию системы;
- строить табличные модели по вербальному описанию системы.

• назначение наиболее распространенных средств автоматизации информационной деятельности (баз данных);

- что такое база данных  $(BII)$ ;
- какие модели данных используются в БД;
- основные понятия реляционных БД: запись, поле, тип поля, главный ключ;
- определение и назначение СУБД;
- основы организации многотабличной БД;
- что такое схема БД:
- что такое целостность данных;
- этапы создания многотабличной БД с помощью реляционной СУБД.

уметь:

- распознавать информационные процессы в различных системах;
- использовать готовые информационные модели, оценивать их соответствие реальному объекту и целям моделирования;
- осуществлять выбор способа представления информации в соответствии с поставленной задачей:
- просматривать, создавать, редактировать, сохранять записи в базах данных;
- осуществлять поиск информации в базах данных.
- в чем состоят основные черты информационного общества;
- причины информационного кризиса и пути его преодоления;
- какие изменения в быту, в сфере образования будут происходить с формированием информационного общества;
- основные законодательные акты в информационной сфере;

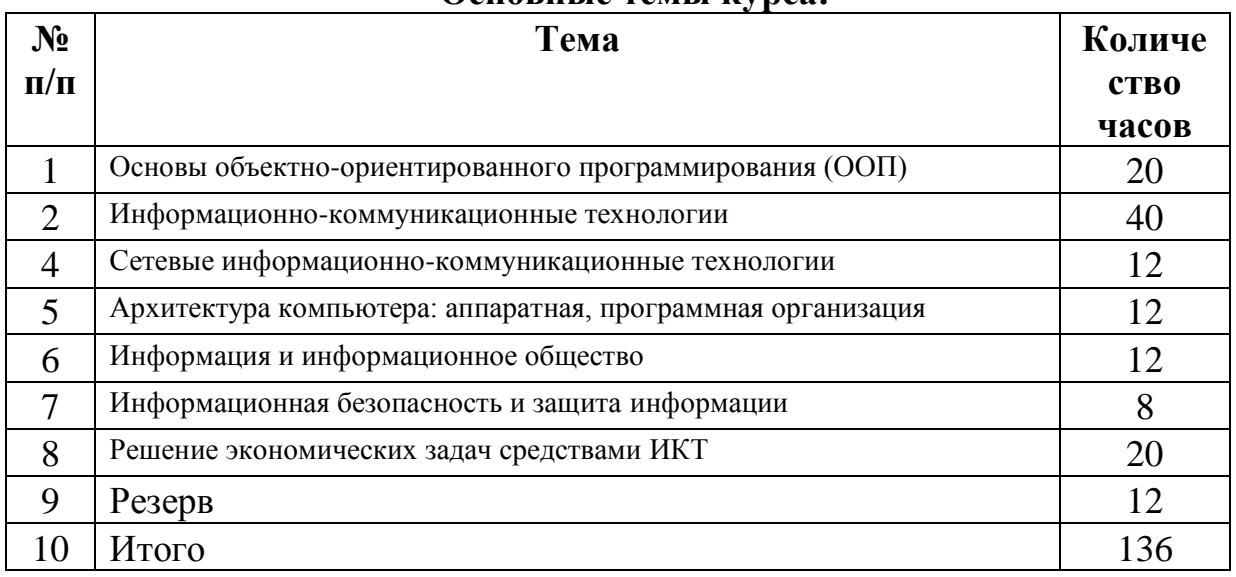

#### Основные темы курса:

# Поурочное планирование:

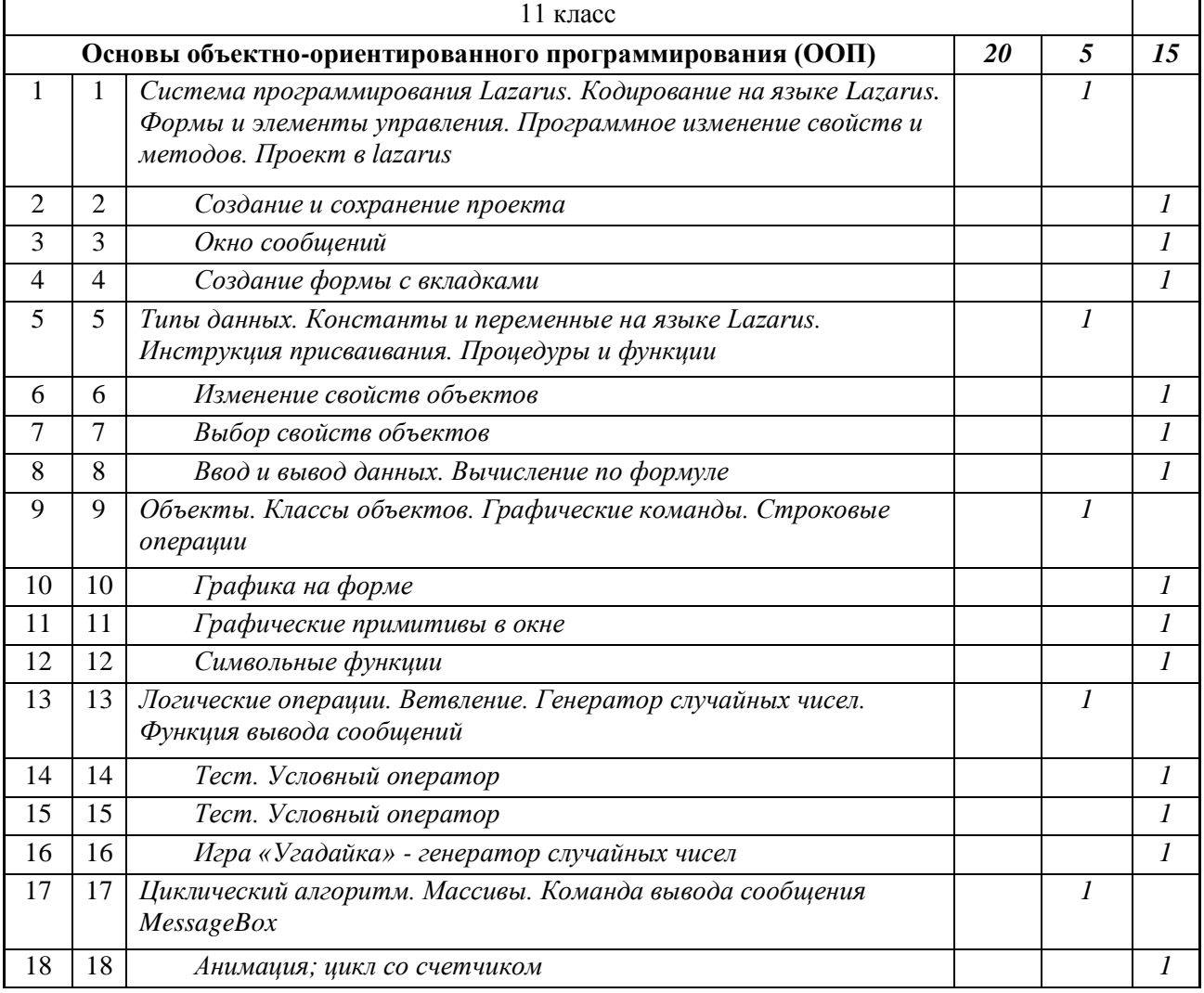

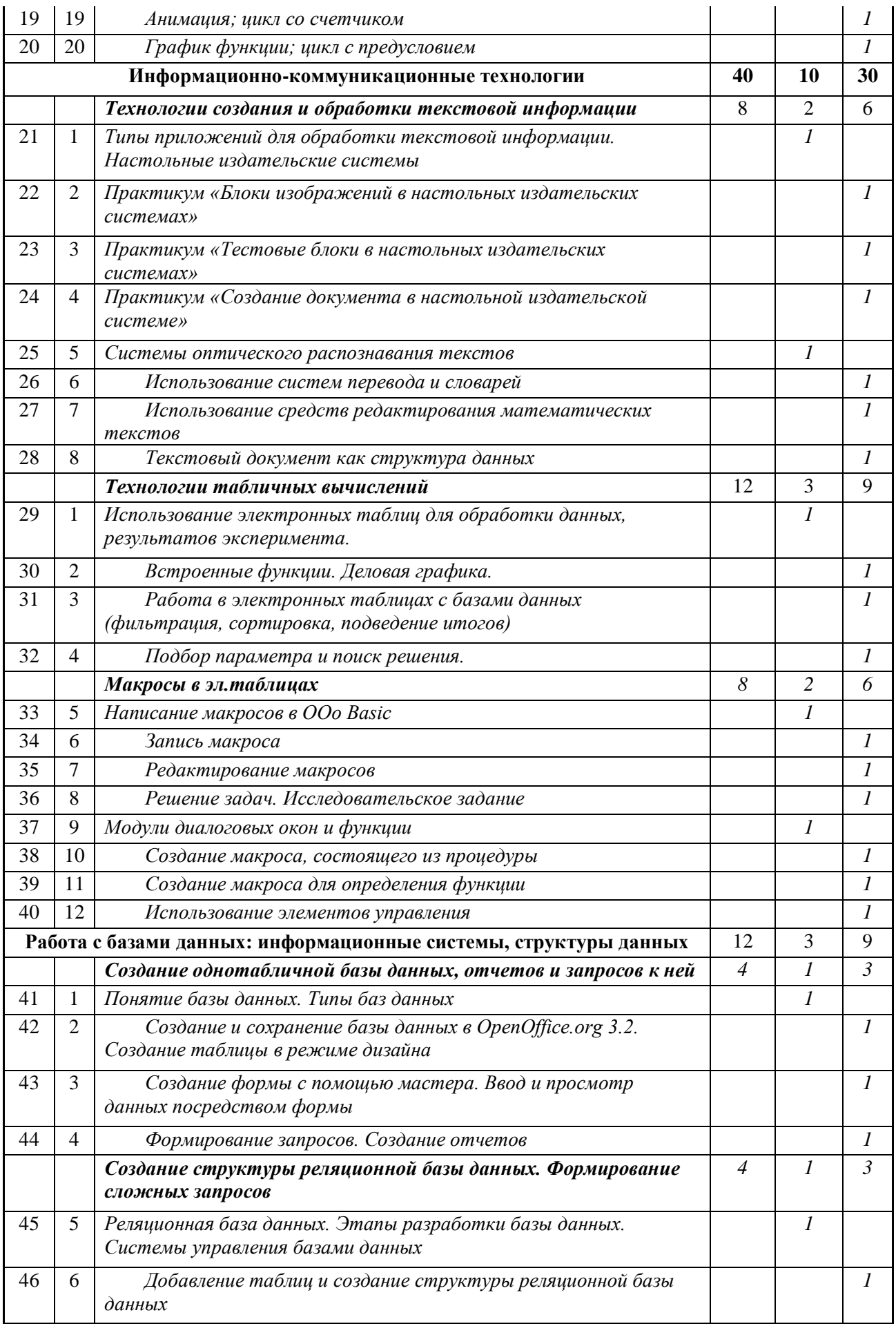

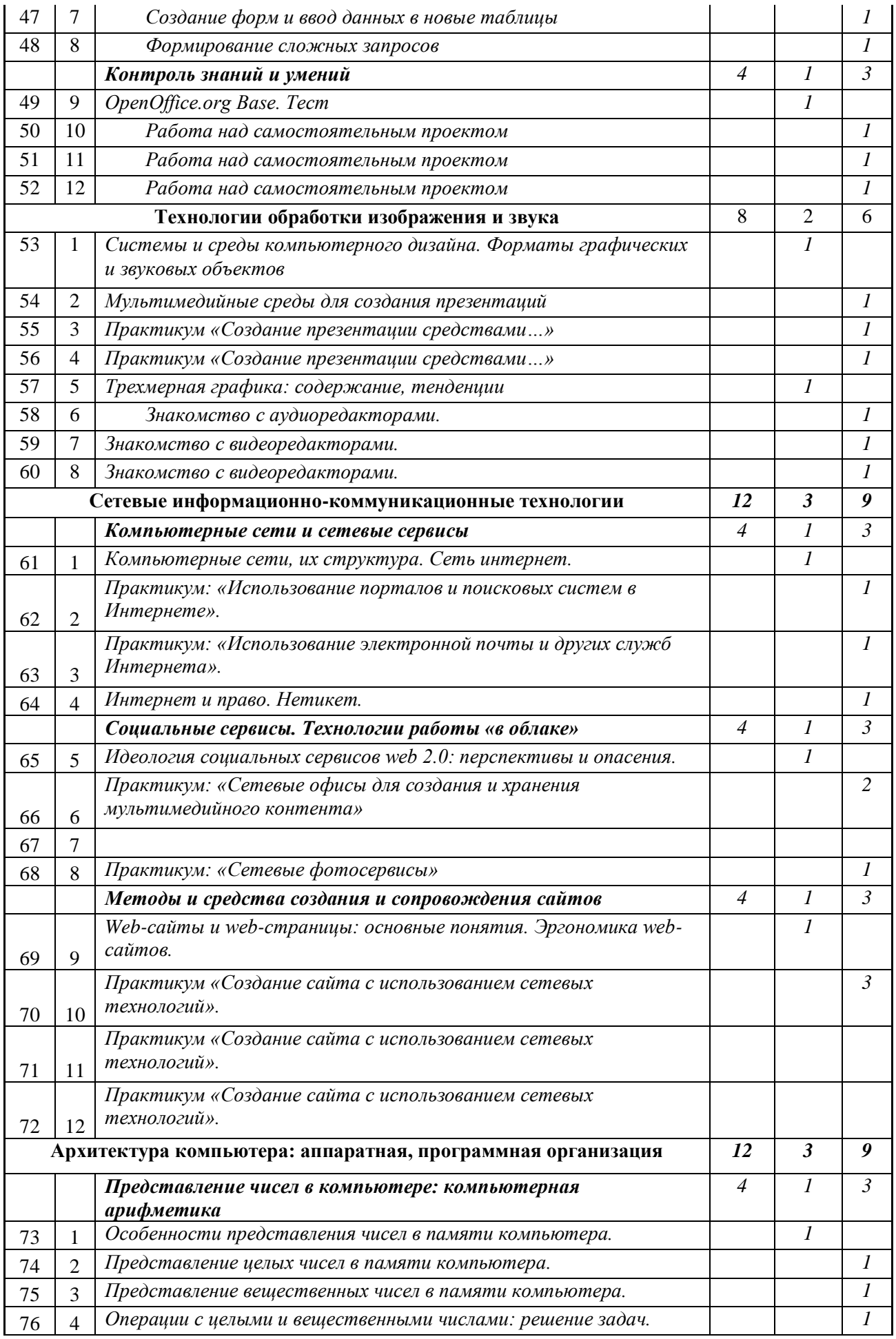

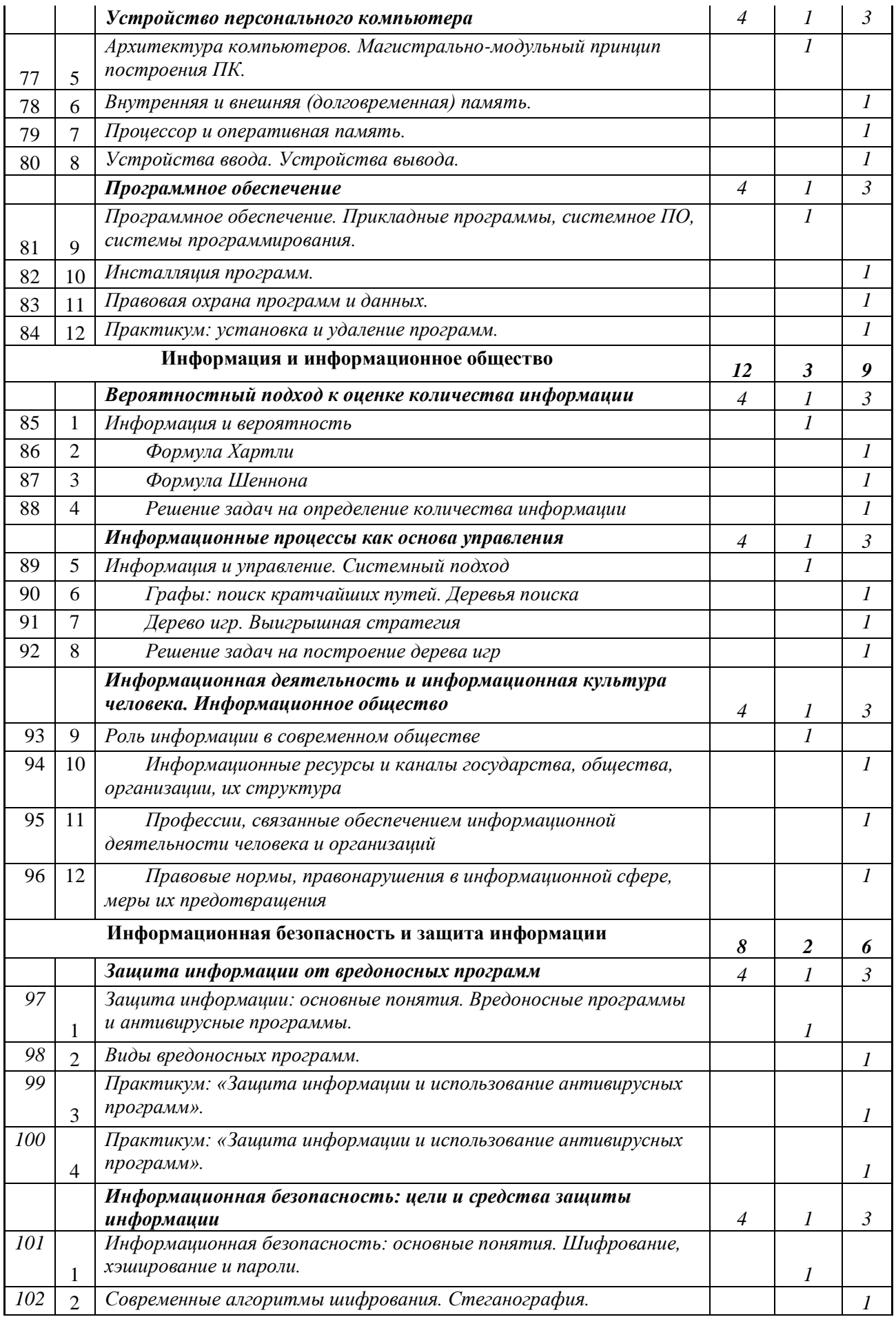

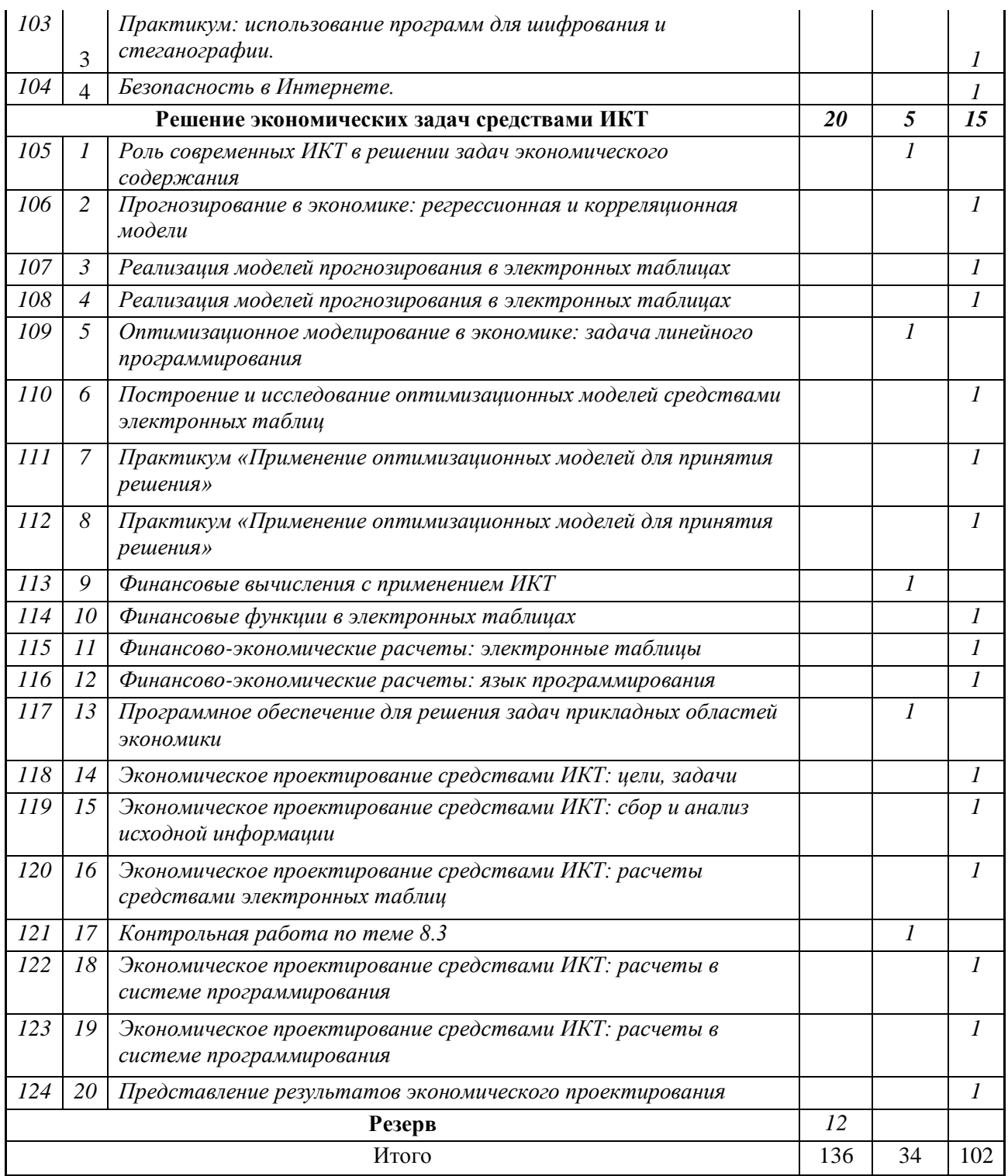